SAP ABAP table FIAACRIT {Characteristic for data transfer from FI-AA and PM to EIS}

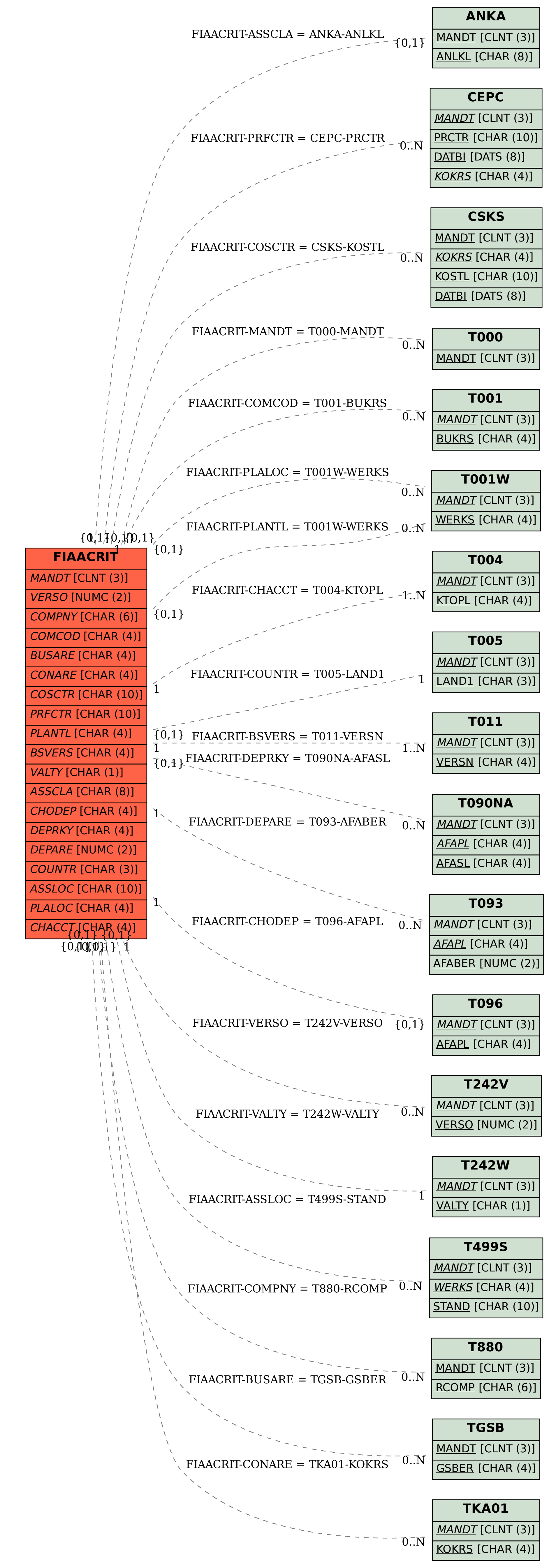